# **Computer Science 3 - 2011**

## **Programming Language Translation**

### **Practical for Week 20, beginning 5 September 2011 - Solutions**

There were some very good solutions submitted, and some very energetic ones too - clearly a lot of students had put in many hours developing their code. This is very encouraging. Do learn to put your names into the introductory comments of programs that you write.

Full source for the solutions summarized here can be found in the ZIP file on the Web page - PRAC20A.ZIP (Java) and PRAC20AC. ZIP  $(C#)$ .

#### **Task 2 - A look at PVM code**

Task 2 was to examine the PVM code for a simple Parva program that demonstrated de Morgan's Laws.

The code does not use short circuit evaluation, which as we shall soon see makes it easier to translate without requiring what one of my compiler-writing friends and fellow authors, John Gough, calls "jumping code".

Since *false* and *true* are represented internally by 0 and 1, to get the table in numeric form requires only that one change the PRNB instructions into PRNI instructions!

Have a look at how I have commented this, using "high level" code, rather than detailed line by line commentary of the form "load address of X". Some of the submissions had "commentary" that was, frankly, almost useless. Try the following test for assembler code: Cover over the real code with a piece of paper and read only the comments. Does what you read make sense on its own? I maintain that it should. The easiest way to achieve this is by using a high level algorithmic notation.

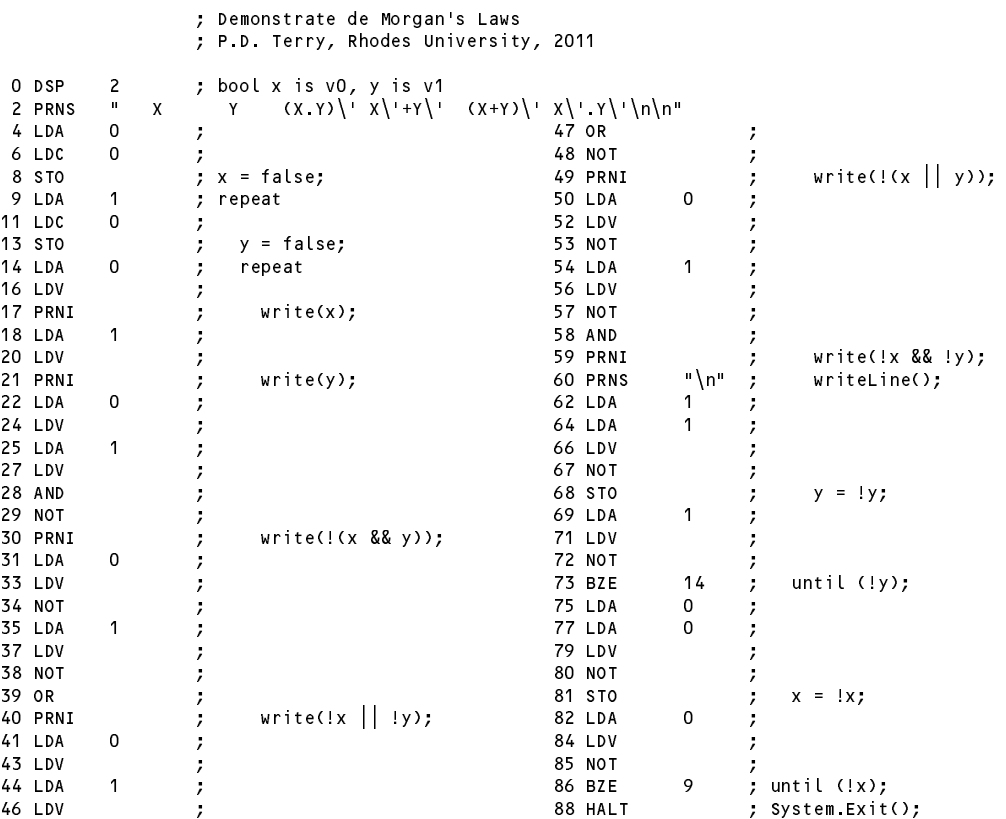

#### **Task 4**

 $28$ 

Task 4 was to hand-compile the Factorial program into PVM code. Most people got a long way towards this. Once again, look at how I have commented this, using "high level" code.

```
0.05P\overline{3}; n is v0, f is v1, i is v2
                                                    42 MUI
2 LDA\Omega43 STO
4 LDC 1 44 LDA 2 ; f = f * i;
7 LDA 0 48 LDV
 6 STO ; n = 1; 46 LDA 2011 ; 1; 46 LDA 2011 ; 1; 46 LDA 2011 ; 1; 46 LDA 2011 ; 1
                                                    49 LDC
                                                               \mathbf{1}10 LDC 20 ; // max = 20, constant 51 SUB
12 CLE ; while (n <= max) { 52 STO ; i = i - 1;
                                                               26
                                                                       \cdot13 BBC 79 ST 83 BRN 26 BRN 26 ST 83 BRN 26 BRN 26 BRN 26 BRN 26 BRN 26 BRN 26 BRN 26 BRN 26 BRN 26 BRN 26 BRN 
15 LDA
                                                    55 LDA
                                                              \Omega\mathbf{1}15 LDA 15 LDA 15 LDA 15 LDA 15 LDA 15 LDA 15 LDA 15 LDA 15 LDA 15 LDA 15 LDA 15 LDA 15 LDA 15 LDA 15 LDA 15 LD
17 \text{ } IDC
          \mathbf{1}19 STO
                     f = 1;
                                                    58 PRNI
                                                               ; write(n);<br>"! = " ; write("! = ");
          \overline{\phantom{0}}20 Letter the contract the contract of the contract of the contract of the contract of the contract of the contract of the contract of the contract of the contract of the contract of the contract of the contract of the con
22 LDA 0 61 LDA 1
          \mathbf 0\mathbf{1}; i = n; 64 PRNI ; write(f);
                     i = n:
                                                    64 PRNT
25 STO
26 LDA 2 65 PRNS "\n" ; write("\n") (or use PRNL)
          \overline{c}\Omega\Omega\Omega31 CGT ; while (i > 0) { 71 LDV
                  \cdot55
                                                    72 LDC
                                                               1
34 LDA 1 74 ADD
          1
                                                                       3 \text{ n} = \text{n} + 1;\overline{1}38 LDV 76 BRN 7 ; }
          \overline{\phantom{a}}39 IDA
41 LDV
```
Note that max is a constant, not a variable. There is no need to assign it a variable loaction and store 20 into this - simply build the value of 20 into the instructions that need to use it.

### **Task 5 - Trapping overflow**

Checking for overflow in multiplication and division was not always well done. You cannot easily multiply and then try to check overflow (it is too late by then) - you have to detect it in a more subtle way. Here is one way of doing it -note the check to prevent a division by zero. This does not use any precision greater than that of the simulated machine itself. Note that it is necessary to check for "division by zero" in the rem code as well!

```
case PVM.mul: // integer multiplication
 tos = pop();
 sos = pop();
 if (tos != 0 && Math.abs(sos) > maxInt / Math.abs(tos)) ps = badVal;
 else push(sos * tos);
 break;
case PVM.div: // integer division (quotient)
 tos = pop();
 if (tos == 0) ps = divZero;
 else push(pop() / tos);
 break:
  break;
case PVM.rem: // integer division (remainder)
 tos = pop();
 if (tos == 0) ps = divZero;
 else push(pop() % tos);
 break:
  break;
```
It is possible to use an intermediate long variable (but don't forget the casting operations or the abs function):

```
case PVM mul:
                           \frac{1}{\sqrt{2}} integer multiplication
  tos = pop();
  sos = pop();
  long temp = (long) sos * (long) tos;
  if (Math.abs(temp) > maxInt) ps = badVal;
  else push(sos * tos);
  break;
```
### **Task 6 - Arrays**

The code as supplied for tracking students' attendance at a practical suffered from various defects - a number of zero is useless, even though it would be accepted quite happily, a student is able to clock in more than once, the constant StudentsInClass has a misleading value, and if a large negative number is supplied the program crashes. A few simple changes will fix some or all of these. I was happy to accept just one or two of these changes, but here is a rather radical rewrite that embraces them all, and uses the value 0 to terminate the program, just so that you can have a look at how this would have been translated. (STUDENTS1.PAV):

```
// Track students as they clock in and out of a practical - improved version
// P.D. Terry, Rhodes University, 2011
// Improved version
 const StudentsInClass = 100;
 bool[] atWork = new bool[StudentsInClass + 1];
 int student = 1;
 while (student <= StudentsInClass) {
    atWork[student] = false;
   student = student + 1;
 \overline{1}read("Student? (> 0 clocks in, < 0 clocks out, 0 terminates) ", student);
 while (student != 0) {
    bool clockingIn = true;
    if (student < 0) {
     clockingIn = false;
     student = -student;
    \rightarrowif (student > StudentsInClass)
     write("Invalid student number\n");
    else if (clockingIn)
     if (atWork[student]) write(student, " has already clocked in!\n");
     else atWork[student] = true;
    else
     if (!atWork[student]) write(student, " has not yet clocked in!\n");
     else atWork[student] = false;
    read("Student? (> 0 clocks in, < 0 clocks out, 0 terminates) ", student);
 \overline{ }write("The following students have still not clocked out\n");
 student = 1;while (student <= StudentsInClass) {
    if (atWork[student]) write(student);
    student = student + 1;
 \rightarrow} // main
```
A translation into PVM code is a little tedious, and it is easy to leave some of the code out and get a corrupted solution:

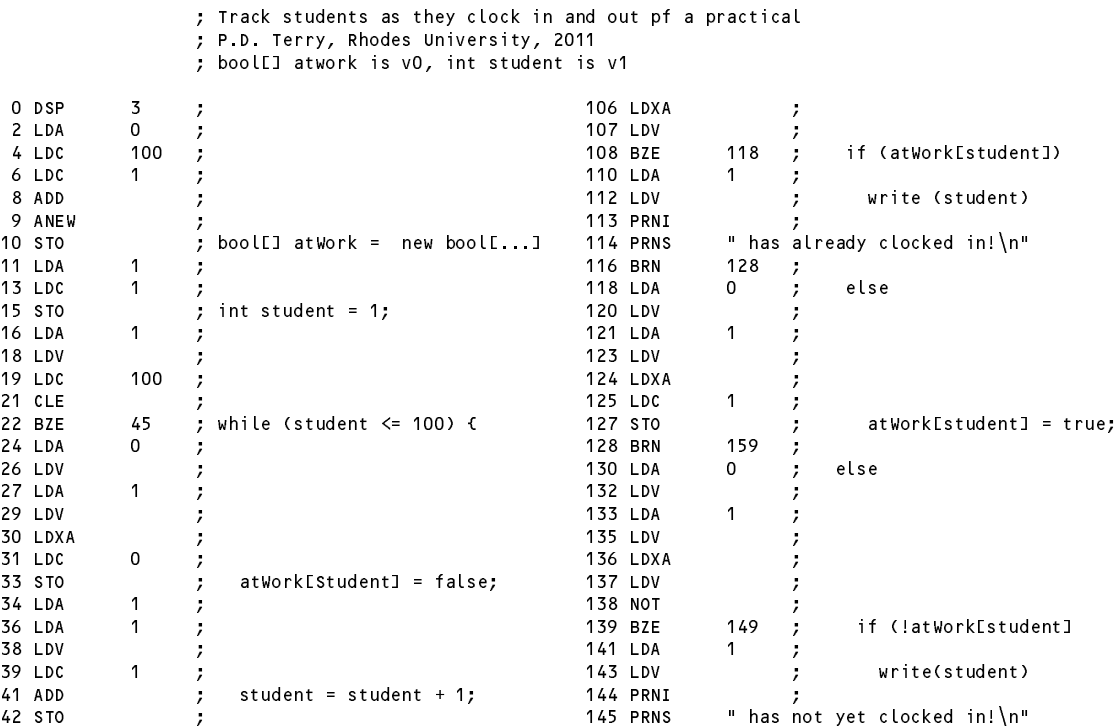

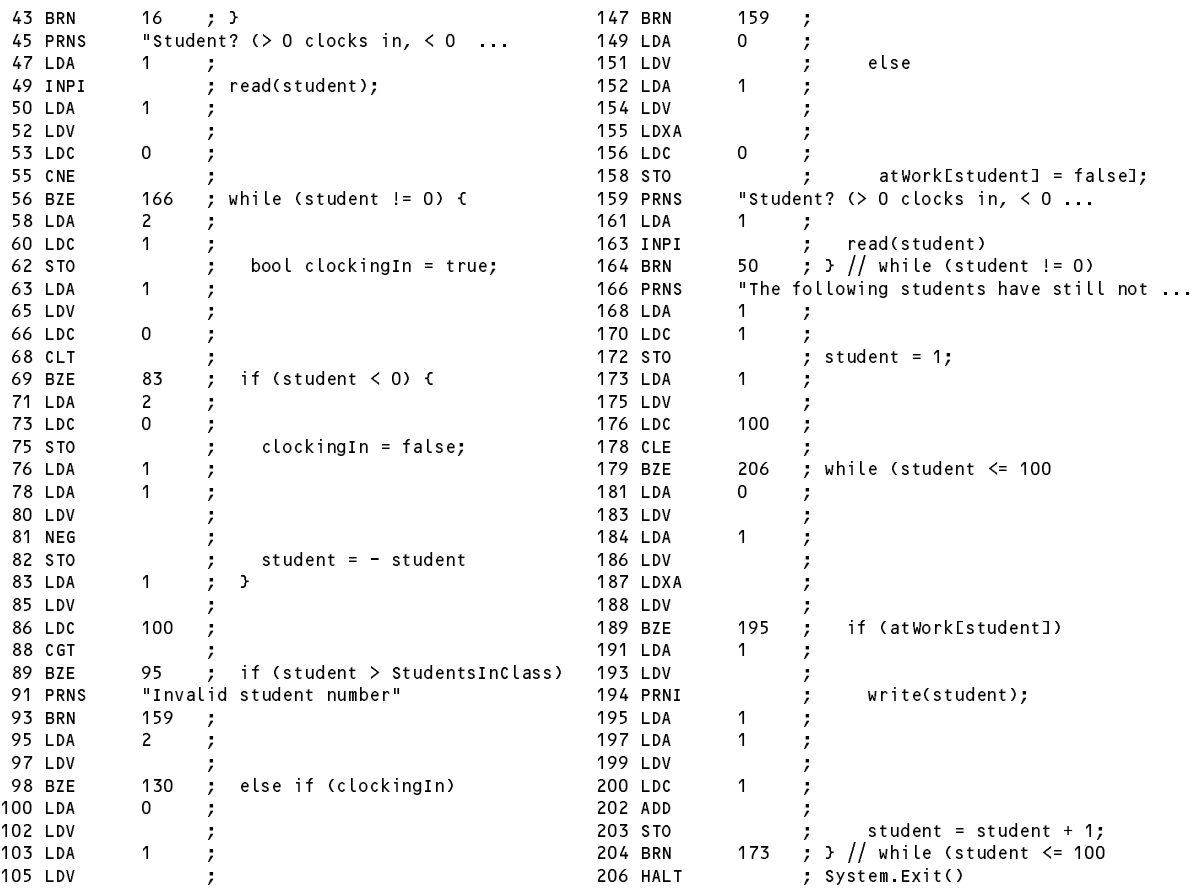

#### **Task 7 - Your lecturer is quite a character**

Reading and writing characters was trivially easy, being essentially a simple variation on the cases for numeric input and output. However, the output of numbers was arrranged to have a leading space; this is not as pretty when you see it applied to characters, is it-which is why the call to results.write uses a second argument of 1, not 0 (this argument could have been omitted). Note the use of the modulo arithmetic to ensure that only sensible ASCII characters will be printed:

```
case PVM. In provided the property of the character input of the character input of the character input of the
  memapo popularea memantuk di p
  break:
  break;
case PVM.prnc: // character output
  if (tracing) results.write(padding);
  results.write((char) (Math.abs(pop()) % (maxChar + 1)), 1);
  if (tracing) results.writeLine();
  break;
```
Extending the machine and the assembler still further with opcodes CAP, INC and DEC was also straightforward. However, many people had not considered the hint that one should not limit the INC and DEC opcodes to cases where they can handle only statements like  $X++$ . In some programs you might want to have statements like List[N+6]++.

Hence, the opcodes for the equivalent of a  $+$  or  $-$  operation produced interesting answers. There are clearly two approaches that could be used: either increment the value at the top of the stack, or increment the variable whose address is at the top of the stack. I suspect the latter is more useful if you are to have but one of these (one could, of course, provide both versions of the opcodes). Here is my suggestion (devoid of precautionary checking - see if you can make it safer for yourself):

```
case PVM.cap: // toupper
 push(Character.toUpperCase((char) pop()));
 break;
case PVM.inc: // ++
 mem[pop()]++;
 break;
```

```
case Publication of the Publication of the Publication of the Publication of the Publication of the Publicatio
     mem[pop()]--;
    break;
```
In terms of these opcodes SENTENCE. PVM is quite easily written as follows:

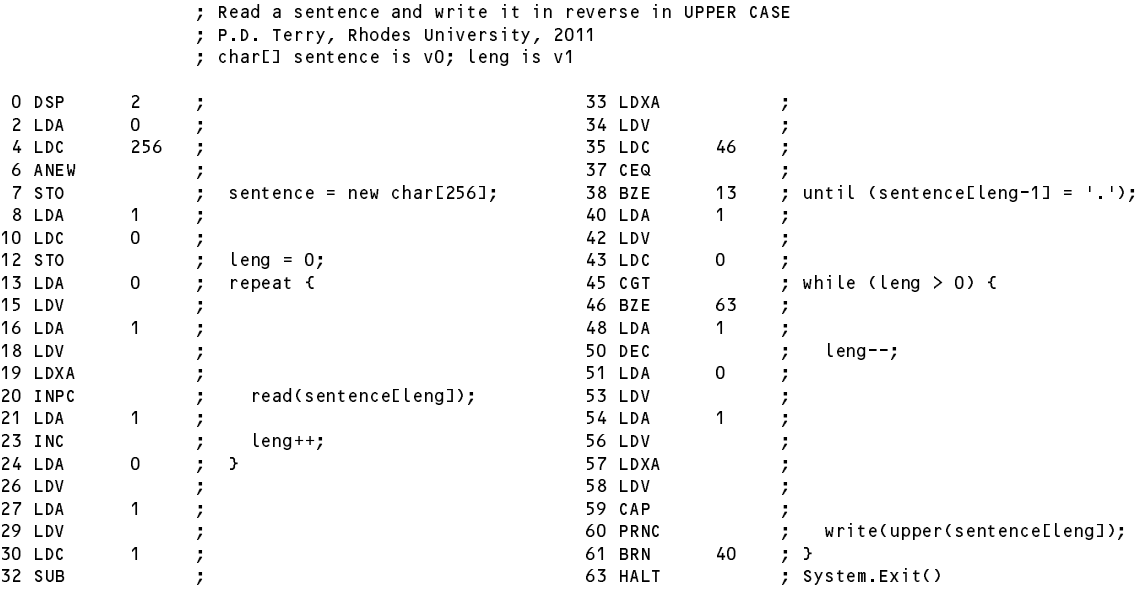

#### **Task 8 - Improving the opcode set**

This is straightforward, if a little tedious, and it is easy to leave some of the changes out and get a corrupted solution. The PVMAsm class requires modification in the *switch* statement that recognizes two-word opcodes:

```
case PVM.brn: \frac{1}{2} all require numeric address field
\sim 10^{-1}case PVM. In the extensive problem in the extensive problem in the extensive problem in the extensive problem i
case PVM.stl: // +++++++++++++++++ addition
  codeLen = (codeLen + 1) % PVM.memSize;<br>if (ch == '\n')
                                               // no field could be found
    error("Missing address", codeLen);
  else { \frac{1}{2} // unpack it and store
    PVM.mem[codeLen] = src.readInt();
    if (src.error()) error("Bad address", codeLen);
  }
  break;
```
The PVM class requires several additions. We must add to the enumeration of the machine opcodes:

```
public static final int // Machine opcodes
   ld l
  \begin{array}{lll} \text{1.11} & = & 63, \\ \text{1.22} & = & 64, \\ \text{1.33} & = & 64, \end{array}stl = 64,
   lda_0 = 65,
```
We must add to the *switch* statement in the trace method (several submissions missed this):

```
static void trace(OutFile results, int pcNow) {
   switch (cpu.ir) {
      case PVM.ldl: // +++++++++++++++++ addition
   \overline{\mathbf{r}}case PVM. State PVM. State PVM. State PVM. State PVM. State PVM. State PVM. State PVM. State PVM. State PVM. S
}
   results.writeLine();
```
and we must provide case arms for all the new opcodes. A selection of these follows; the rest can be seen in the solution kit. Notice that for consistency all the "inBounds" checks should be performed on the new opcodes too

(several submissions missed this).

```
case PVM.ldc_m1: // push constant -1push(-1);
   break;
case PVM. In push constant o
   push(0);
break;<br>case PVM.ldc_1:
                               \frac{1}{2} push constant 1
  push(1);
  hreak:
   break;
...
case PVM.lda 0: // push local address 0
  adr = cpu \overline{f}p - 1;
  if (inBounds(adr)) push(adr);
  break;
case PVM.lda 1: // push local address 1
adr = cpu.fp - 2;
  if (inBounds(adr)) push(adr);
  break:
   break; and the contract of the contract of the contract of the contract of the contract of the contract of the contract of the contract of the contract of the contract of the contract of the contract of the contract of the
\sim 10^{-1}case PVM. In push local value
   adr = cpu.fp - 1 - next();
  if (inBounds(adr)) push(mem[adr]);
break;<br>case PVM ldl O:
                                 \frac{1}{2} push value of local variable 0
 adr = cpu.fp - 1;
  if (inBounds(adr)) push(mem[adr]);
break;<br>case PVM.ldl 1:
                                \frac{1}{2} push value of local variable 1
  adr = cpu.fp - 2;
  if (inBounds(adr)) push(mem[adr]);
  break;
\mathbf{r}case PVM.stl: // store local value
  if (inBounds(adr)) mem[adr] = pop();
   adr = cpu.fp - 1 - next();
   break;
                               \frac{1}{2} pop to local variable 0
  if (inBounds(adr)) mem[adr] = pop();
   adr = cpu.fp - 1;
  break;
case PVM.stl 1: // pop to local variable 1
  adr = cpu.fp - 2;
  if (inBounds(adr)) mem[adr] = pop();
  break:
   break; and the contract of the contract of the contract of the contract of the contract of the contract of the contract of the contract of the contract of the contract of the contract of the contract of the contract of the
```
We must add to the method that lists out the code (several submissions missed this). :

```
public static void listCode(String fileName, int codeLen) {
   ...
   case PVM.brn:
   case PVM.ldl: // +++++++++++++++++ addition
   case PVM.stl: // +++++++++++++++++ addition
     i = (i + 1) % memSize; codeFile.write(memLil);
     break;
```
Finally we must add to the section that initializes the mnemonic lookup table:

```
public static void init() {
     \sim 100 km s ^{-1}mnemonics[PVM.ldl] = "LDL"; // ++++++++++++++++++ additions<br>mnemonics[PVM.stl] = "STL";
       monically stated in the state \mathcal{P}mass \mathbf P and \mathbf P and \mathbf P and \mathbf P and \mathbf P and \mathbf P and \mathbf P and \mathbf P and \mathbf P and \mathbf P and \mathbf P and \mathbf P and \mathbf P and \mathbf P and \mathbf P and \mathbf P and \mathbf P and \mathbf P and \mathbf P and \mathbf P 
     ...
```
As an example of using the new opcodes, here is the Factorial program recoded in considerably fewer operations. Some submissions only used some of the new opcodes, ignoring the INC, DEC and STL ones, for example.

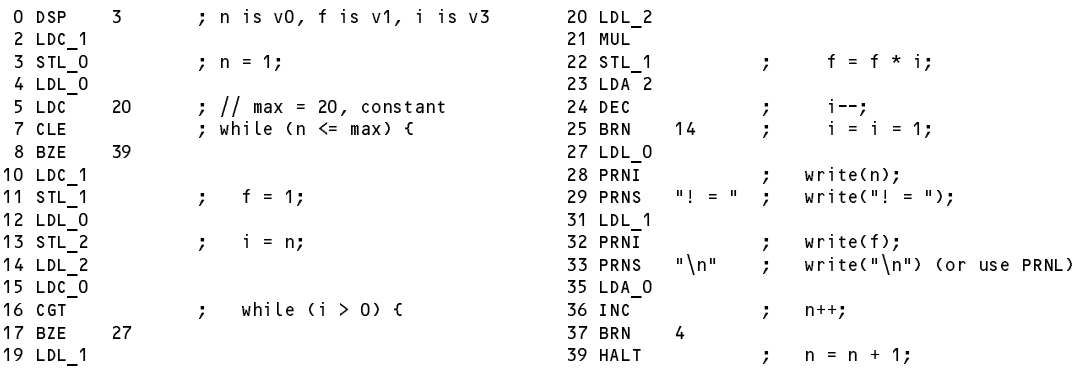

and here is SENTENCE1. PVM, which uses 40 words of memory, compared with 63 for SENTENCE. PVM.

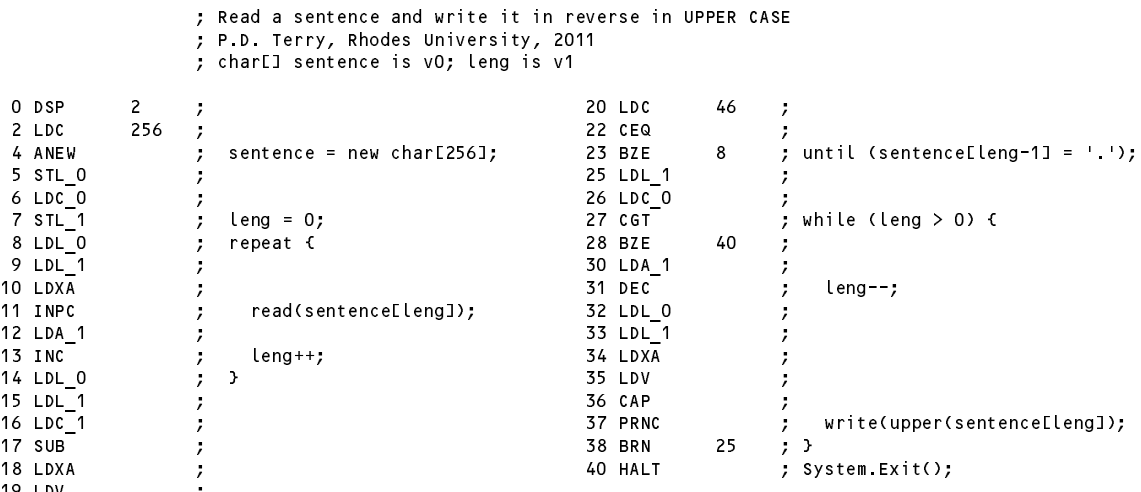

(The code for STUDENTS1.PVM can be found in detail in the solution kit.)

 $\cdot$  .  $\cdot$  ,  $\cdot$  ,  $\cdot$ 

### **Task 9 - Do "improvements" necessarily make things "better"?**

Surprisingly, no. In the prac worksheet the suggestion was made that you study the original source to see that the original opcodes had been mapped onto the numbers 30 .. 62. This meant that you could map the new opcodes onto a set of numbers below 30, or above 62. In the prac solution kit you will find four versions of the interpreter in which this has been done.

The following table shows various timings obtained on the four systems for two encodings of the infamous Sieve of Eratosthenes, differing only in that one used the compact opcodes where possible. The behaviour is quite remarkable. The optimized opcode set resulted in the execution of about 33% fewer instructions over counts running into millions, and **when the optimized opcodes were mapped onto "high" internal numbers the overall execution speed improved to about 84%. However, when mapped onto low numbers the code using** the unoptimized opcode set took far longer to run, while that using the optimized opcode set slightly less **time to run**. Since the only difference in the source code of the **interpreter** was to be found in this numerical mapping, one is forced to conclude that the underlying implementation of the large switch statement plays a key role in the performance one can expect. Several submissions suggested that the differences could be explained away by the longer list of opcodes and the (relatively) slow lookup process that forms the basis of the opCode method in the PVM. java file (at least, that is what I think the authors were trying to say; some explanations were very badly expressed!). But this has nothing to do with it - that method is used by the *assembly* process when the source code is read in, and not at all by the *interpretation/execution* process when the program is "run".

In a really serious implementation of an interpreter it would be worth carrying out further experiments to determine the optimal mapping, based, for example, on benchmarks carried out on a variety of programs. (These timings were done fairly roughly on a stopwatch; one should really have run the simulations many times over and

for higher numbers of iterations, but the effects show up readily enough.)

Only one team came up with any suggestions for how the interpreter could be improved still further. This can be done in various ways, for example by "inlining" the code that is currently executed by calls to the next, push and pop routines, and it was disappointing that nobody bothered to try this. Of course it means quite a lot of changes have to be made. The solution kits show this in detail.

Java - <sup>1000</sup> iterations, <sup>4000</sup> upper limit, times in seconds (Win XP, 3GHz machine) S1.PVM S<sub>2</sub> PVM Opcode set Limited Extended High numbers 6.26 5.24 (84%) 8.99  $(134%)$ High numbers, checks removed 2.71 3.65 2.71 Low numbers, checks removed 5.70 3.16 (60%) Operations 394,334,033 263,191,026 (67%)

The "checks removed" figures were obtained using variations of the interpreter source in which all the checks that CPU.SP remained in bounds had been suppressed, as well as the calls to next, push and pop (their effect was achieved by "inlining" the equivalent code. One can see that an insistence on safety results in a considerable loss of run-time efficiency.

I ran the simulations again using C# implementations of the system - the source code is to all intents and purposes identical:

C# - <sup>1000</sup> iterations, <sup>4000</sup> upper limit, times in seconds (Win XP, 3GHz machine) S1.PVM S2.PVM Opcode set Limited Extended High numbers 9.55 6.78 (71%)  $6.78$ Low numbers 9.73 7.02 (72%) High numbers, checks removed 3.95 1.99  $(49%)$ Low numbers, checks removed 4.31 2.25 (52%) Operations 394,334,033 263,191,026 (67%)

Interestingly, the C# system is sometime "slower" and sometimes "faster" than the Java one, and there is less variation in timing between the "high" and "low" number mappings of the opcodes. The extended opcode set always resulted in shorter times.

**Great minds think alike - "Make it as simple as you can, but no simpler"**